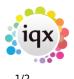

## Sending Files to IQX

If you need to send data files to IQX, we recommend the use of 7Zip to compress and encrypt the data. 7Zip is a free application with advanced encryption facilities and can be downloaded here.

Please do NOT send *unencrypted* personal data to IQX. Please do not include passwords for encrypted files in emails - give us the password over the telephone

When using 7Zip, please select *Archive format* of 7z, *Compression level* of Ultra and *Encryption method* of AES-256. Then choose a password of at least 12 random characters including upper and lower case letters, numbers and punctuation.

| Archive:                              |       |                            |                            |  |
|---------------------------------------|-------|----------------------------|----------------------------|--|
| blobs.7z                              |       |                            | ¥                          |  |
| Archive format:                       | 7z    | ~                          | Update mode:               |  |
| Compression level:                    | Ultra |                            | Add and replace files      |  |
| compression rever.                    | Uitra | *                          | Options                    |  |
| Compression method:                   | LZMA  | ~                          | Create SFX archive         |  |
| Dictionary size:                      | 64 MB | ~                          | Compress shared files      |  |
| Word size:                            | 64    | ~                          | Encryption                 |  |
| Solid Block size:                     | 4 GB  | ~                          | Enter password:            |  |
| Number of CPU threads:                | 2 🗸   | /8                         | at least 12                |  |
| Memory usage for Compressing: 709 MB  |       | random                     |                            |  |
| Memory usage for Decompressing: 66 MB |       | ✓ Show Password characters |                            |  |
| Split to volumes, bytes:              |       |                            | Encryption method: AES-256 |  |
|                                       |       | ~                          | Encrypt file names         |  |
| Parameters:                           |       |                            |                            |  |
| antenne telli Palanti                 |       |                            |                            |  |

If the file is too large to email, contact IQX to arrange for an upload link or FTP details to be sent to you.

2024/05/21 05:39

*IQX Limited is registered under Data Protection legislation as a data processor. Registration Number: Z1444542* 

From: https://iqxusers.co.uk/iqxhelp/ - **iqx** 

Permanent link: https://iqxusers.co.uk/iqxhelp/doku.php?id=hat\_16&rev=1380215585

Last update: 2017/11/16 21:56

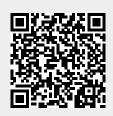

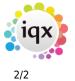

Sending Files to IQX